## IPv6 - Einführung

### Jens Link jenslink@quux.de

<span id="page-0-0"></span>sage@guug-Berlin, 11/2007

### [IPv6 - Einführung](#page-37-0)

Jens Link

[IPv6 Adressen](#page-8-0) [Protokolle](#page-14-0)

[Dienste](#page-25-0)

[Migration IPv4 -](#page-34-0)

# Übersicht

### [Einführung](#page-2-0)

[IPv6 Adressen](#page-8-0) [Protokolle](#page-14-0)

### [Konfiguration](#page-24-0)

[Linux](#page-24-0) [Dienste](#page-25-0)

[IPv6@Home](#page-32-0)

[Migration IPv4 - IPv6](#page-34-0)

[Referenzen / Kontakt](#page-35-0)

### [IPv6 - Einführung](#page-0-0)

### Jens Link

[IPv6 Adressen](#page-8-0) [Protokolle](#page-14-0)

[Linux](#page-24-0)

[Dienste](#page-25-0)

[Migration IPv4 -](#page-34-0)

### Heise: ICANN legt sich für rasche Migration zu IPv6 ins Zeug

Zwischen 2009 und 2011 wird die Internet Assigned Numbers Authority (IANA) die letzten IPv4-Nummernblöcke vergeben. Danach gibt es keine solchen Nummern nach Internet Protocol Version 4 mehr.

<span id="page-2-0"></span>Quelle: [http://www.heise.de/newsticker/meldung/92004,](http://www.heise.de/newsticker/meldung/92004) 30.06.2007

#### [IPv6 - Einführung](#page-0-0)

### Jens Link

#### [Einführung](#page-2-0)

[IPv6 Adressen](#page-8-0)

[Linux](#page-24-0)

[Migration IPv4 -](#page-34-0)

# Warum IPv6? (II)

### RIPE Community Resolution on IPv4 Depletion and Deployment of IPv6

"Growth and innovation on the Internet depends on the continued availability of IP address space. The remaining pool of unallocated IPv4 address space is likely to be fully allocated within two to four years. IPv6 provides the necessary address space for future growth. We therefore need to facilitate the wider deployment of IPv6 addresses"

Quelle:<http://www.ripe.net/news/community-statement.html>

#### [IPv6 - Einführung](#page-0-0)

#### Jens Link

#### [Einführung](#page-2-0)

[Migration IPv4 -](#page-34-0)

# Warum IPv6? (III)

IPv4 hat 255 mögliche /8 Netze davon sind einige Bereiche für spezielle Aufgaben reserviert:

0.0.0.0/8

127.0.0.0/8 Loopback

10.0.0.0/8 Private Network RFC1918

169.254.0.0/16 link local

172.12.0.0/12 Private Network RFC1918

192.0.2.0/24 Test und Dokumentation

192.168.0.0/16 Private Network RFC1918

224.0.0.0/4 Multicast

240.0.0.0/4 Experimental

Quelle:<ftp://ftp.rfc-editor.org/in-notes/rfc3330.txt>

### [IPv6 - Einführung](#page-0-0)

Jens Link

#### [Einführung](#page-2-0)

[Linux](#page-24-0)

[Migration IPv4 -](#page-34-0)

# Warum IPv6? (III)

### Die Zahl der vergebenen /8 Netze wächst ständig:

Advertised IPv4 Count - Best Fit

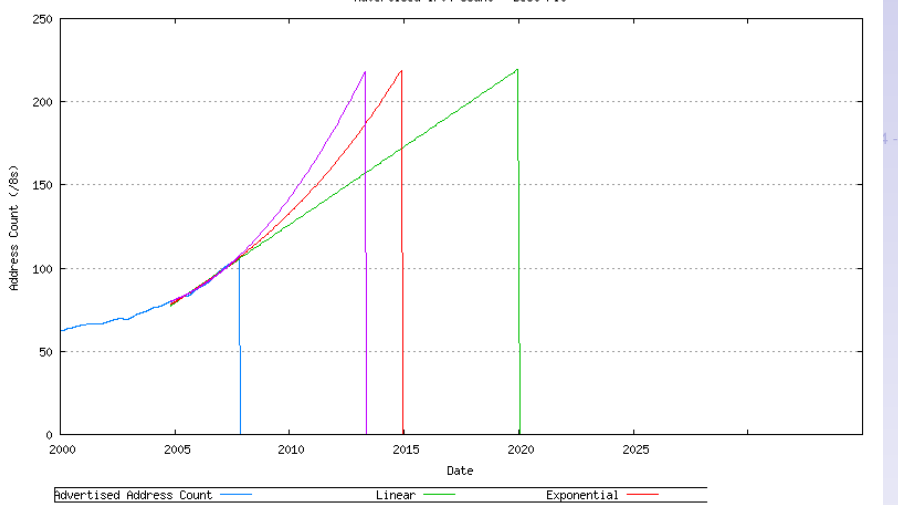

Quelle:<http://www.potaroo.net/tools/ipv4/index.html>

[IPv6 - Einführung](#page-0-0)

Jens Link

[Einführung](#page-2-0)

# Warum IPv6? (IV)

#### [IPv6 - Einführung](#page-0-0)

Jens Link

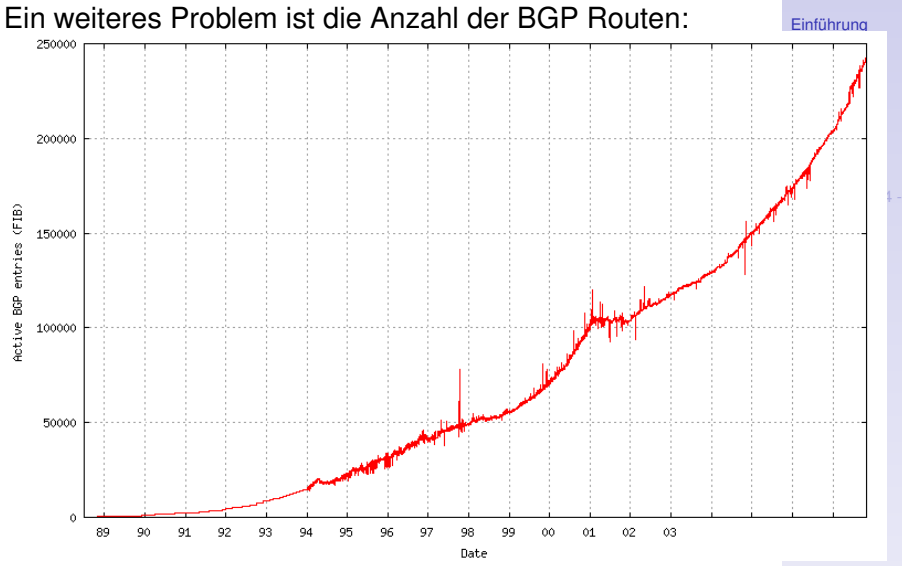

Quelle[:http://bgp.potaroo.net/as2.0/bgp-active.html](http://bgp.potaroo.net/as2.0/bgp-active.html)

### Früher oder später wird IPv6 kommen, es ist besser sich in Ruhe in das Thema einzuarbeiten und jetzt schon passende Entscheidungen beim Netzdesign zu treffen.

#### [IPv6 - Einführung](#page-0-0)

### Jens Link

[Einführung](#page-2-0)

[IPv6 Adressen](#page-8-0) [Protokolle](#page-14-0)

[Linux](#page-24-0) [Dienste](#page-25-0)

[Migration IPv4 -](#page-34-0)

# Aufbau von Adressen (I)

- **IPv6 Adressen sind 128bit lang, es gibt also 2<sup>128</sup>** mögliche Adressen
- $\blacktriangleright$  2<sup>128</sup> = 340.282.366.920.938.463.463.374.607.431.768.211.456
- <span id="page-8-0"></span>▶ Das entspricht 665 Milliarden Adressen pro *mm*<sup>2</sup> Erdoberfläche

#### [IPv6 - Einführung](#page-0-0)

### Jens Link

[IPv6 Adressen](#page-8-0) [Protokolle](#page-14-0)

[Migration IPv4 -](#page-34-0)

# Aufbau von Adressen (II)

IPv6 Adressen werden hexadezimal geschrieben, immer zwei Bytes werden durch einen ':' getrennt. Zum Beispiel:

■ fe80:0000:0000:0000:0209:6bff:fe42:ec1f

Führende Nullen können weggelassen werden:

■ fe80:0:0:0:209:6bff:fe42:ec1f

Genau ein Block von Nullen kann durch zwei Doppelpunkte ersetzt werden:

 $\blacktriangleright$  fe80::209:6bff:fe42:ec1f

### [IPv6 - Einführung](#page-0-0)

### Jens Link

[IPv6 Adressen](#page-8-0)

[Migration IPv4 -](#page-34-0)

# Aufbau von Adressen (III)

Netzwerkadressen werden wie bei IPv4 als Prefix dargestellt

- $\triangleright$  2001:DB80::/32
- $\triangleright$  2001:DB80:2241:123::/64
- $\triangleright$  2001:DB80:1231:0:0:0:0:0:0:148

### [IPv6 - Einführung](#page-0-0)

Jens Link

[IPv6 Adressen](#page-8-0) [Protokolle](#page-14-0)

[Linux](#page-24-0)

[Dienste](#page-25-0)

[Migration IPv4 -](#page-34-0)

# Adressen (IV)

Es gibt verschiedene Arten der Adressierung:

- $\blacktriangleright$  Unicast
	- $\blacktriangleright$  global
	- $\blacktriangleright$  link-local
	- $\triangleright$  (site-local) Wird nicht mehr verwendet!
- $\blacktriangleright$  Anycast
- $\blacktriangleright$  Multicast
- $\blacktriangleright$  Fin Interface hat immer eine link-local Unicast Adresse
- $\blacktriangleright$  Ein Interface hat immer eine oder mehrere Multicast Adressen
- $\blacktriangleright$  Ein Interface kann mehrere globale Adressen haben

### [IPv6 - Einführung](#page-0-0)

Jens Link

[IPv6 Adressen](#page-8-0)

[Migration IPv4 -](#page-34-0)

# Adressen (V)

Spezielle Adressen und Adressbereiche

- :: nicht spezifizierte Adresse
- ::1 loopback
- FE80::/10 link-local
- FF00::/8 multicast
- FF01::1 multicast, "all hosts"
- FF01::2 multicast, "all routers"
- fc00::/8 Unique Local Adressen (zentral verwaltet)
- fd00::/8 Unique Local Adressen
- 2000::/3 globale Unicast Adressen

### [IPv6 - Einführung](#page-0-0)

Jens Link

[IPv6 Adressen](#page-8-0)

[Migration IPv4 -](#page-34-0)

# Adressen (VI)

### Jens Link

[IPv6 - Einführung](#page-0-0)

[IPv6 Adressen](#page-8-0) [Protokolle](#page-14-0)

[Dienste](#page-25-0)

[Migration IPv4 -](#page-34-0)

Kontakt

### Es ist vorgesehen, dass jede Site ein /48 bekommt

# IPv6 (I)

### Der IPv6 Header:

<span id="page-14-0"></span>+-+-+-+-+-+-+-+-+-+-+-+-+-+-+-+-+-+-+-+-+-+-+-+-+-+-+-+-+-+-+-+-+ |Version| Flow Label | +-+-+-+-+-+-+-+-+-+-+-+-+-+-+-+-+-+-+-+-+-+-+-+-+-+-+-+-+-+-+-+-+ | Next Header | Hop Limit +-+-+-+-+-+-+-+-+-+-+-+-+-+-+-+-+-+-+-+-+-+-+-+-+-+-+-+-+-+-+-+-+ | | + + | | Source Address | | + + | | +-+-+-+-+-+-+-+-+-+-+-+-+-+-+-+-+-+-+-+-+-+-+-+-+-+-+-+-+-+-+-+-+ | | + + | | Destination Address | | + + | | +-+-+-+-+-+-+-+-+-+-+-+-+-+-+-+-+-+-+-+-+-+-+-+-+-+-+-+-+-+-+-+-+

#### [IPv6 - Einführung](#page-0-0)

#### Jens Link

[IPv6 Adressen](#page-8-0)

[Protokolle](#page-14-0)

[Linux](#page-24-0) [Dienste](#page-25-0)

[Migration IPv4 -](#page-34-0)

# IPv6 (II)

#### [IPv6 - Einführung](#page-0-0)

### Jens Link

[Protokolle](#page-14-0) [Migration IPv4 -](#page-34-0) Kontakt Version 4 Bit IP Version (==6) Flowlabel 28 Bit Zusatzinformationen für Router, z.B. für QOS Payload Length 16 Bit Länge des Paketes nach dem Header Next Header 8 Bit Welcher Header kommt danach? Hop Limit 8 Bit vgl. TTL bei IPv4 Source Address 128 Bit Destination Address 128 Bit

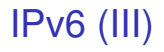

IPv6 bietet die Möglichkeit zusätzliche Header an den normalen Header anzuhängen.

- ► Hop-by-Hop Option Header
- $\blacktriangleright$  Routing Header
- $\blacktriangleright$  Fragment Header
- $\blacktriangleright$  Authentication Header
- $\blacktriangleright$  Privacy Header

#### [IPv6 - Einführung](#page-0-0)

### Jens Link

[IPv6 Adressen](#page-8-0)

[Protokolle](#page-14-0)

[Linux](#page-24-0)

[Migration IPv4 -](#page-34-0)

# ICMPv6 (I)

### ICMP wurde für IPv6 erweitert und beinhaltet jetzt auch Funktionen von IGMP (Internet Group Membership Protocol) und ARP.

0  $1$  2 3 0 1 2 3 4 5 6 7 8 9 0 1 2 3 4 5 6 7 8 9 0 1 2 3 4 5 6 7 8 9 0 1 +-+-+-+-+-+-+-+-+-+-+-+-+-+-+-+-+-+-+-+-+-+-+-+-+-+-+-+-+-+-+-+-+ | Type | Code | Checksum | +-+-+-+-+-+-+-+-+-+-+-+-+-+-+-+-+-+-+-+-+-+-+-+-+-+-+-+-+-+-+-+-+ | | Message Body | | +---------------------------------------------------------------+

#### [IPv6 - Einführung](#page-0-0)

### Jens Link

[IPv6 Adressen](#page-8-0)

[Protokolle](#page-14-0)

[Linux](#page-24-0) [Dienste](#page-25-0)

[Migration IPv4 -](#page-34-0)

# ICMPv6 (II)

- 1 Destination Unreachable
- 2 Packet Too Big
- 3 Time Exceeded
- 4 Parameter Problem
- 128 Echo Request
- 129 Echo Reply
- 130 Group Membership Query
- 131 Group Membership Report
- 132 Group Membership Reduction
- 133 Router Solicitation
- 134 Router Advertisement
- 135 Neighbor Solicitation
- 136 Neighbor Advertisement
- 137 Redirect
- 138 Router Renumbering

### [IPv6 - Einführung](#page-0-0)

### Jens Link

[Protokolle](#page-14-0)

[Migration IPv4 -](#page-34-0)

# DNS.

[IPv6 Adressen](#page-8-0)

[Protokolle](#page-14-0)

[IPv6 - Einführung](#page-0-0) Jens Link

[Migration IPv4 -](#page-34-0)

Kontakt

Für IPv6 wurde DNS ein AAAA Record hinzugefügt.

Früher gab es auch noch einen A6 Record, dieser ist aber mittlerweile veraltet.

Reverse Lookups sind ekelig, die 4321:0:1:2:3:4:567:89ab wird als

b.a.9.8.7.6.5.0.4.0.0.0.3.0.0.0.2.0.0.0.1.0.0.0.0.0.0.0.1.2.3.4.ip6.arpa. geschrieben.

Recht nützlich ist hier Peter Bieringers ipv6calc:

ipv6calc fe80::209:6bff:fe42:ec1f -out revnibbles.arpa No input type specified, try autodetection...found type: ipv6addr f.1.c.e.2.4.e.f.f.f.b.6.9.0.2.0.0.0.0.0.0.0.0.0.0.0.0.0.0.8.e.f.ip6.arpa.

# Neighbor Discovery (ND)

ND ist der IPv6 Ersatz für ARP:

- Aus dem Prefix ff02::1:ff00:0/104 und den letzten 24Bit der Ziel IP wird eine Multicast Adresse gebaut
- $\triangleright$  An diese Adresse wird ein ICMP Paket vom Typ 135 geschickt
- ► Der Zielhost antwortet mit Layer2 Adresse in einem ICMP Paket vom Typ 136

### [IPv6 - Einführung](#page-0-0)

Jens Link

[Protokolle](#page-14-0)

[Migration IPv4 -](#page-34-0)

# Duplicatet Address Detection (DAD)

DAD verhindert die mehrfache Vergabe von IP Adressen:

- ▶ Unicast, ICMP Typ 135, Absender '::' an die Zieladresse
- Wenn die Adresse schon einmal vorhanden ist erfolgt eine Antwort an ff02:1

### [IPv6 - Einführung](#page-0-0)

Jens Link

[Protokolle](#page-14-0)

[Migration IPv4 -](#page-34-0)

# Autokonfiguration

Autokonfiguration ist einer der Vorteile von IPv6. Ein Host

- $\triangleright$  wählt eine Interface ID, z.B. seine MAC Adresse
- $\triangleright$  erzeugt daraus seine link-local Adresse (Prefix: FE80::/64)
- $\triangleright$  prüft, via DAD ob die Adresse schon einmal vorhanden ist
- $\blacktriangleright$  fragt via Multicast alle Router nach weiteren Prefixen
- $\blacktriangleright$  fügt für jedes empfangene Prefix eine weiter Interface Adresse hinzu
- ▶ hört weiter auf Router Announcements und ändert ggf. die Adressen

### [IPv6 - Einführung](#page-0-0)

### Jens Link

[Protokolle](#page-14-0)

[Migration IPv4 -](#page-34-0)

## DHCPv6

### [IPv6 Adressen](#page-8-0) [Protokolle](#page-14-0)

Autokonfiguration löst zwar einige Probleme, welche man z.B. beim Aufbau von redundante DHCP-Server unter IPv4 hat, allerdings ist DHCP mit IPv6 nicht überflüssig geworden. "Optionale" Werte, wie z.B. DNS-Server werden immer noch via DHCP verteilt.

### [IPv6 - Einführung](#page-0-0)

Jens Link

[Linux](#page-24-0)

[Migration IPv4 -](#page-34-0)

### Linux

- $\triangleright$  ggf. Modul ipv6 laden
- $\blacktriangleright$  Interface Konfiguration wie gehabt über ip/ifconfig oder automatisch
- $\blacktriangleright$  eigener(!) Paketfilter: ip6tables
- $\triangleright$  Beim Einsatz von Linux als Router, den Router Advertising Daemon konfiguriren

```
cat /etc/radvd.conf
interface eth0
{
 AdvSendAdvert on;
  prefix 2001:db8:abcd:efef::/64;
}
```
### [IPv6 - Einführung](#page-0-0)

### Jens Link

[Linux](#page-24-0)

[Migration IPv4 -](#page-34-0)

## Paketfilter

### Achtung!

Wer Dienste anbietet sollte sich genau überlegen was er tut:

- ► Unter IPv4 bietet NAT noch einen gewissen Schutz gegen versehentlich freigegebene Dienste
- ▶ IPv6 bietet Ende-zu-Ende Kommunikation, d.h. ein Dienst ist von überall erreichbar.
- <span id="page-25-0"></span>▶ Paketfilter Regeln auf dem Host bzw. Router gelten oft nur für IPv4!

### [IPv6 - Einführung](#page-0-0)

### Jens Link

[Dienste](#page-25-0)

[Migration IPv4 -](#page-34-0)

### [IPv6 - Einführung](#page-0-0)

### Jens Link

[IPv6 Adressen](#page-8-0)

[Protokolle](#page-14-0)

[Dienste](#page-25-0)

[Migration IPv4 -](#page-34-0)

Kontakt

### Damit BIND über IPv6 arbeiten kann, muss die Option listen-on-v6 {}; in der Konfiguration eingeschaltet sein.

### SSH bindet sich automatisch auf alle Interfaces/Protokolle über

ListenAddress ::

### bzw.

ListenAddress 0.0.0.0

lässt sich das ganze auf bestimmte Adressen und auf nur IPv4 oder nur IPv6 einschränken.

### [IPv6 - Einführung](#page-0-0)

Jens Link

[IPv6 Adressen](#page-8-0) [Protokolle](#page-14-0)

[Linux](#page-24-0)

[Dienste](#page-25-0)

[Migration IPv4 -](#page-34-0)

Apache ab der Version 2 unterstützt ebenfalls IPv6. Die Konfiguration ist recht simpel:

```
Listen [2001:0db8:abcd::1]:80
<VirtualHost [2001:0db8:100::1]:80>
        ServerName ipv6only.example.com
        # \dots</VirtualHost>
```
#### [IPv6 - Einführung](#page-0-0)

Jens Link

[IPv6 Adressen](#page-8-0) [Protokolle](#page-14-0)

[Linux](#page-24-0)

**Dienete** 

[Migration IPv4 -](#page-34-0)

## Dienste - Postfix

/etc/postfix/main.cf inet\_protocols = ipv6|all|ipv4

### [IPv6 - Einführung](#page-0-0)

Jens Link

[IPv6 Adressen](#page-8-0) [Protokolle](#page-14-0)

[Dienste](#page-25-0)

[Migration IPv4 -](#page-34-0)

Dienste - FTP (VSFTP)

/etc/vsftpd.conf

# Run standalone? vsftpd can run either from an # inetd or as a standalone daemon started from an # initscript.

### #listen=YES

#

...

...

# Run standalone with IPv6?

# Like the listen parameter, except vsftpd will # listen on an IPv6 socket instead of an IPv4 one. # This parameter and the listen parameter are

# mutually exclusive.

listen ipv6=YES

### [IPv6 - Einführung](#page-0-0)

Jens Link

**Dienete** 

[Migration IPv4 -](#page-34-0)

## Dienste - Problemfälle

- $\triangleright$  SQUID (Nur mit Patch)
- $\triangleright$  NFS unter Linux (?)

### [IPv6 - Einführung](#page-0-0)

Jens Link

[IPv6 Adressen](#page-8-0) [Protokolle](#page-14-0)

[Dienste](#page-25-0)

[Migration IPv4 -](#page-34-0)

# IPv6@Home - Provider

### [IPv6 - Einführung](#page-0-0)

### Jens Link

### [IPv6 Adressen](#page-8-0) [Protokolle](#page-14-0)

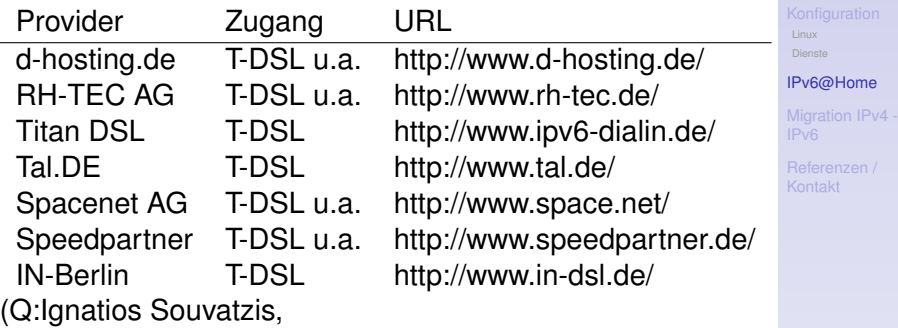

<span id="page-32-0"></span>MsgID: <ipv6-providers.4@beverly.kleinbus.org>)

# IPv6@Home - Tunnel (SixXS)

- $\blacktriangleright$  Tunnel Broker, auch für Enduser
- $\triangleright$  Tunnel auch für dynamische Adressen (DSL), über spezielle Software
- $\triangleright$  kostenlos, aber Anmeldung erforderlich
- $\blacktriangleright$  Punktesystem um Missbrauch vorzubeugen
- $\blacktriangleright$  Tunnelendpunkte muessen 24/7 erreichbar sein, sonst gibt es keine Punkte
- $\blacktriangleright$  <http://www.sixxs.net> bietet ausserdem noch zahlreiche Infos rund um IPv6
- ► Erfordert statische IP oder spez. Tunnelsoftware

### [IPv6 - Einführung](#page-0-0)

### Jens Link

### [IPv6@Home](#page-32-0)

[Migration IPv4 -](#page-34-0)

## Migration IPv4 - IPv6

- ► Es gibt keinen grossen, roten Knopf mit dem zu Termin X von IPv4 auf IPv6 umgestellt wird
- ▶ Die Umstellung kann Schrittweise erfolgen, System können (und müssen) ersteinmal DualStacked fahren
- ► IPv6 Only User können z.B. über Proxy-Server auf IPv4 Resourcen zugreifen
- <span id="page-34-0"></span>▶ Die meisten Applikationen unterstützen IPv6, auch (und vorallem) Windows ist in neueren Versionen kein Problem mehr

#### [IPv6 - Einführung](#page-0-0)

### Jens Link

[Migration IPv4 -](#page-34-0) IPv6

## **Literatur**

- $\blacktriangleright$  Benedikt Stockebrand IPv6 in Practice A Unixer's Guide to the Next Generation Internet ISBN 978-3540245247
- ▶ UpTimes 03/2007 (Proceedings ECAI6 2007) ISBN 978-3865412287

<span id="page-35-0"></span> $\triangleright$  Vorträge ECAI6, [http://www.guug.de/veranstaltungen/ecai6-]( http://www.guug.de/veranstaltungen/ecai6-2007/further_readings.html) [2007/further\\_readings.html]( http://www.guug.de/veranstaltungen/ecai6-2007/further_readings.html)

### [IPv6 - Einführung](#page-0-0)

### Jens Link

[IPv6 Adressen](#page-8-0)

[Linux](#page-24-0)

[Migration IPv4 -](#page-34-0)

[Referenzen /](#page-35-0) Kontakt

## Kontakt

#### [IPv6 - Einführung](#page-0-0)

### Jens Link

[IPv6 Adressen](#page-8-0) [Protokolle](#page-14-0)

[Linux](#page-24-0)

[Dienste](#page-25-0)

[Migration IPv4 -](#page-34-0)

[Referenzen /](#page-35-0) Kontakt

### eMail jenslink@quux.de Jabber jenslink@guug.de PGP Fingerprint D9FF E215 6686 6194 FFC8 A135 19CF A676 DB85 EF91

Folien unter [http://www.quux.de/Vortraege/ipv6\\_intro.pdf](http://www.quux.de/Vortraege/ipv6_intro.pdf)

## **Hinweis**

### [IPv6 - Einführung](#page-0-0)

Jens Link

[IPv6 Adressen](#page-8-0) [Protokolle](#page-14-0)

[Linux](#page-24-0) [Dienste](#page-25-0)

[Migration IPv4 -](#page-34-0)

[Referenzen /](#page-35-0) Kontakt

Vom 11.-14.3.finden die GUUG-Frühjahrsfachgespräch 2008 an der FH München statt.

Vorträge können noch bis zum 09.12.2007 eingereicht werden.

<span id="page-37-0"></span><http://www.guug.de/veranstaltungen/ffg2008/cfp.html>